# **PROGRAMOWANIE LINIOWE**

### 1. Wyjaśnienie podstawowych pojęć:

### Sytuacja decyzyjna:

- Okoliczności rozwiazywania problemu – okoliczności w jakich podejmowana jest decyzja

#### Decydent (osoba lub ciało kolegialne):

- podejmuje decyzje – przejmuje odpowiedzialność

- ustala priorytety działania i hierarche celów działania – kolejność rozwiazywania problemów (hierarchia działania, ważność stawianych celów)

- definiuje dostepność zasobów – formułuje ograniczenia: finansowe, techniczne, personalne, surowcowe, itp.

- nie posiada jednoznacznej odpowiedzi na pojawiające się pytania

#### Problem decyzyjny:

- brak racjonalnej i jednoznacznej decyzji (brak prostego i jednoznacznego wyłonienia rozwiązania problemu, uwzględniając okoliczności podejmowania decyzji)

- trudność w wyborze optymalnej decyzji – jednej z wielu możliwych decyzji

### Przykładowe problemy decyzyjne w logistyce:

- określenie efektywności wykorzystania transportu (problem oceny wydajności transportu)
- ustalenie racjonalnej liczby środków transportu (problem ustalenia wielkości taboru)
- określenie zdolności obsługowych zaplecza technicznego (problem alokacji posiadanych zasobów)
- wyznaczenie planu przewozów (problem transportowy)
- lokalizacja centrów logistycznych / punktów przeładunkowych (problem budowy sieci logistycznej)
- harmonogramowanie pracy kierowców (problem przydziału pracowników do zadań)
- wybór najlepszego dostawcy usług logistycznych (problem rankingowania rozwiązań/ wariantów)

### Decyzja (wariant, rozwiązanie)

- skutek podjęcia działania (określone rozwiązanie)

Przykład:

dysponujesz 80 mln € - która decyzja jest najlepsza ?

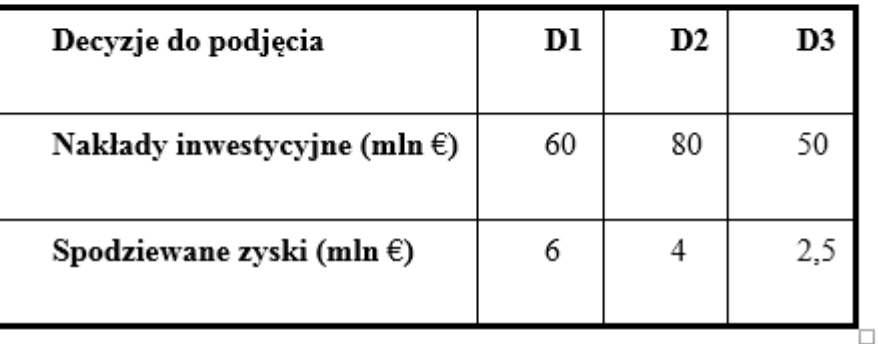

- rodzaj decyzji:

- dopuszczalna (spełniająca założenia realności i wykonalności w danych warunkach ٠
- · optymalna (najlepsza spośród decyzji dopuszczalnych)

#### Kryterium oceny różnych decyzji: ×

- miernik "doskonałości" (jakości) rozwiązania dopuszczalnego, tzw. funkcja celu (dla poszukiwań)
- liczba kryteriów (jednokryterialne i wielokryterialne problemy decyzyjne)

#### Identyfikacja problemu decyzyjnego:  $\overline{\phantom{a}}$

- dokładne zidentyfikowanie aktualnego stanu
	- · rozpoznanie realizowanych działań
	- · wskazanie obszaru wystepowania trudności
- werbalny opis sytuacji (zaistniałego problemu)

#### Model matematyczny problemu:  $\mathbf{u}$

- zapis problemu decyzyjnego w postaci matematycznej - ma na celu sprowadzenie problemu wyboru najlepszej (optymalnej) decyzji do rozwiązania pewnego jednoznacznie określonego zadania matematycznego.

#### PARAMETRY:

- wielkości znane
- zdefiniowane a'priori
- niezmienne podczas procesu podejmowania decyzji (rozwiazywania problemu)

#### **ZMIENNE DECYZYJNE:**

- wielkości nieznane
- · wielkości do ustalenia w trakcie procesu podejmowania decyzji (rozwiazywania problemu)
- wyrażony w postaci równań i nierówności

#### **FUNKCJA CELU:**

- wyrażona za pomocą zmiennych decyzyjnych
- określa kryterium wyboru rozwiązania dopuszczalnego

#### **OGRANICZENIA:**

- wyrażone za pomocą zmiennych decyzyjnych
- określają dostępność (posiadanych zasobów)

Algorytm konstrukcji modelu matematycznego problemu decyzyjnego:

- zidentyfikować zmienne decyzyjne
	- czego poszukujemy?
	- jakie wielkości mają być wyznaczone ?
- zidentyfikować parametry zadania
	- · jakie wielkości są znane (stałe)?
- jasno zdefiniować cel swoich poszukiwań (funkcję celu)
	- · jaki cel chce osiągnąć decydent?
- określić wszystkie ograniczenia podjęcia decyzji (warunki ograniczające)
	- co stanowi ograniczenie dla podejmowanych decyzji?
	- co charakteryzuje się ograniczoną dostępnością?

### Rozwiązanie problemu - wybór najlepszej decyzji:

- problem o charakterze jednokryterialnym

### (DECYZJA OPTYMALANA)

ustalenie takiej decyzji dopuszczalnej, przy której funkcja celu osiąga wartość  $\blacksquare$ najkorzystniejszą (optymalną)

#### minimalna

np.: koszty eksploatacji taboru

np.: czas przejazdu

np.: zużycie energii elektrycznej

### maksymalną

np.: zysk

np.: udział w rynku,

np.: efektywność wykorzystania taboru

#### Niech:

- D oznacza zbiór dopuszczalnych decyzji,
- x dowolną decyzję,
- f-funkcję celu,

to zadanie decyzyjne opisujące problem wyboru najlepszej decyzji można zapisać następująco:

Znajdź taką decyzję dopuszczalną  $x^* \in D$ , że

 $f(x^*)$  = m ax {  $f(x) | x \in D$ }, gdy maksymalizujemy funkcję celu

 $f(x^*) = \min\{f(x) | x \in D\}$ , gdy minimalizujemy funkcję celu

Ogólna postać zadania programowania matematycznego jest zatem postaci:

$$
f(x_1,...,x_n) \to \max(\min)
$$

$$
\begin{cases}\nx \in D \\
x \ge 0\n\end{cases}\n\Leftrightarrow\n\begin{cases}\n\text{S} & \text{if } i = 1, \dots, m \\
\text{S} \cdot \text{S} & \text{if } i = 1, \dots, m \\
\text{S} & \text{if } i = 1, \dots, m \\
x_1 \ge 0, x_2 \ge 0, \dots, x_n \ge 0\n\end{cases}
$$

#### Rozwiązanie problemu - wybór najlepszej decyzji:

- problem o charakterze wielokryterialnym

#### (DECYZJA KOMPROMISOWA)

· poszukiwanie decyzji dopuszczalnej, przy której uzyskiwany jest kompromis wszystkich kryteriów (celów)

### □ Zadanie programowania liniowego – istota programowania liniowego

### 2. Istota programowania liniowego:

- Jedna z najpopularniejszych i najbardziej użytecznych technik optymalizacyjnych stosowanych w badaniach operacyjnych

- Programowanie liniowe znajduje powszechne zastosowanie przy rozwiązywaniu problemów alokacji (przydziału) ograniczonych zasobów do konkurencyjnych operacji (zadań), np.:

- wybór portfela oferowanych usług transportowych przy ustalonych kosztach przewozu i posiadanym taborze
- określenie rodzaju magazynowanych wyrobów przy uwzględnieniu ich zyskowności oraz możliwościach magazynowych

- Problemy sformułowane w kategoriach programowania liniowego polegają głównie na:

- maksymalizacji zysku
- minimalizacji kosztów
- osiągnieciu zakładanej wartości

### □ Zadania programowania liniowego – postacie zadań programowania liniowego

3. Postacie zadań programowania liniowego:

#### Ogólna postać ZPL:

 $x = (x_1, ..., x_n)$  - wektor zmiennych decyzyjnych

 $c = (c_1, ..., c_n)$  - wektor współczynników funkcji celu

$$
Max(Min) \ F(x_1,...,x_n) = \sum_{j=1}^n c_j x_j
$$

Przy ograniczeniach:

$$
\begin{cases}\n\leq \\
\sum_{j=1}^{n} a_{i,j} x_j = b_i; (i = 1,..., m) \\
\geq \\
x_i \geq 0, ..., x_n \geq 0\n\end{cases}
$$

 $b = (b_1, ..., b_m)$  - wektor ograniczeń warunków ograniczających (występujących po prawej stronie równań i nierówności)

 $A = [a_{i,j}]_{m \times n}$  - macierz współczynników warunków ograniczających (występujących po lewej stronie równań i nierówności)

## □ Zadania programowania liniowego - postacie zadań programowania liniowego

Postać standardowa ZPL:

$$
Max \sum_{j=1}^{n} c_j x_j
$$
\n
$$
\begin{cases}\n\sum_{j=1}^{n} c_j x_j & \text{Min } \sum_{j=1}^{n} c_j x_j \\
\sum_{j=1}^{n} a_{i,j} x_j \le b_i; \ (i = 1, ..., m) \\
x_j \ge 0; \ (j = 1, ..., n)\n\end{cases}\n\qquad\n\begin{cases}\n\sum_{j=1}^{n} a_{i,j} x_j \ge b_i; \ (i = 1, ..., m) \\
x_j \ge 0; \ (j = 1, ..., n)\n\end{cases}
$$

Postać kanoniczna ZPL:

 $\mathbf{z}$ 

$$
Max(Min) \sum_{j=1}^{n} c_j x_j
$$
  
\n
$$
\begin{cases}\n\sum_{j=1}^{n} a_{i,j} x_j = b_i; \ (i = 1, ..., m) & \text{w zapisie macierzowym:} \\
x_j \ge 0; \ (j = 1, ..., n) & \end{cases}
$$
  
\n
$$
\begin{cases}\nA \cdot x^T = b^T \\
x^T \ge 0\n\end{cases}
$$
  
\n
$$
\begin{cases}\nA \cdot x^T = b^T \\
x^T \ge 0\n\end{cases}
$$

## □ Zadania programowania liniowego – postacie zadań programowania liniowego

Każda postać ZPL możemy sprowadzić do postaci kanonicznej poprzez wprowadzenie zmiennych swobodnych.

Dla warunków postaci ≤, jeżeli i-ty warunek jest taką nierównością, wprowadzamy zmienną swobodną:  $x_{n+i} \ge 0$ ;  $x_{n+i} = b_i - \sum_{i=1}^{n} a_{i,j} x_j$  ze współczynnikiem (+1)

np.  $2x_1 + 3x_2 \le 6$  zamieniamy na warunek  $2x_1 + 3x_2 + x_3 = 6$ 

Dla warunków postaci ≥, jeżeli i-ty warunek jest taką nierównością, wprowadzamy zmienną swobodną:  $x_{n+i} \ge 0$ ;  $x_{n+i} = \sum_{i=1}^{n} a_{i,j} x_j - b_i$  ze współczynnikiem (-1)

np.  $7x_1 - x_2 \ge 2$  zamieniamy na warunek  $7x_1 - x_2 - x_4 = 2$ 

Uwaga: Do funkcji celu zmienne swobodne wchodzą ze współczynnikami równymi zero, w przykładzie  $c_3 = 0$ ,  $c_4 = 0$ .

### 4. Dualność w programowaniu liniowym:

Z każdym zadaniem PL sprzężone jest pewne inne zadanie PL, zwane zadaniem dualnym ZD PL.

Dla zadania pierwotnego (ZP) na maksimum w postaci standardowej:

$$
Max \sum_{j=1}^{n} c_j x_j
$$
  

$$
\begin{cases} \sum_{j=1}^{n} a_{i,j} x_j \le b_i; \ (i = 1, ..., m) \\ x_j \ge 0; \ (j = 1, ..., n) \end{cases}
$$

Zadaniem dualnym ZD PL bedzie zadanie:

Min 
$$
\sum_{i=1}^{m} b_i y_i
$$
  
\n
$$
\begin{cases}\n\sum_{i=1}^{m} a_{i,j} y_i \ge c_j; (j = 1, ..., n) \\
y_i \ge 0; (i = 1, ..., m)\n\end{cases}
$$

Z relacji zachodzących pomiedzy zadaniem ZP (pierwotnym) i ZD (zadaniem dualnym) wynika, że:

- w zadaniu dualnym jest tyle zmiennych, ile warunków w zadaniu pierwotnym (każdemu ٠ warunkowi odpowiada jedna zmienna)
- w zadaniu dualnym jest tyle warunków, ile zmiennych w zadaniu pierwotnym
- wagi funkcji celu zadania pierwotnego sa wyrazami wolnymi (prawymi ograniczeniami ٠ warunków) w zadaniu dualnym
- wyrazy wolne zadania pierwotnego są wagami funkcji celu w zadaniu dualnym ٠
- · macierz współczynników zadania dualnego jest transpozycja macierzy współczynników zadania pierwotnego
- jeżeli zadanie pierwotne jest ma maksimum, to zadanie dualne jest na minimum (i odwrotnie)

Stosuje się także następujące dodatkowe reguły tworzenia zadania dualnego:

- jeżeli z ZP i-ty warunek jest równością, to odpowiadająca mu zmienna w zadaniu dualnym nie ma ograniczeń (przyjmuje dowolne wartości)
- · jeżeli z ZP i-ty warunek jest typową nierównością, to odpowiadająca mu zmienna w zadaniu dualnym jest nieujemna
- · jeżeli z ZP i-ty warunek jest nietypową nierównością, to odpowiadająca mu zmienna w zadaniu dualnym jest niedodatnia  $(y, \le 0)$
- jeżeli w ZP na zmienną  $x_i$  nie nałożono ograniczeń, to j-ty warunek w ZD jest równością
- jeżeli w ZP zmienna  $x_i \ge 0$  (jest nieujemna), to j-ty warunek w ZD jest typową nierównością
- jeżeli w ZP zmienna  $x_i \le 0$  (jest niedodatnia), to j-ty warunek w ZD jest nietypową nierównością

### ❑ **Programowanie liniowe – dualność w programowaniu liniowym – przykład konstrukcji ZD PL**

### **Zadanie pierwotne - ZP PL**

$$
f(x_1, x_2, x_3, x_4) = 2x_1 - x_2 + 5x_3 - 2x_4 \rightarrow \min
$$
\n
$$
\begin{cases}\nx_1 + x_2 + 2x_3 + 5x_4 \le 20 \\
2x_1 - x_2 - x_4 \ge 15 \\
3x_2 + x_3 - 2x_4 = 14 \\
x_1, x_3, x_4 \ge 0, x_2 - \text{double}\n\end{cases}
$$

### **Zadanie dualne - ZD PL**

$$
g(y_1, y_2, y_3) = 20y_1 + 15y_2 + 14y_3 \rightarrow \max
$$
\n
$$
\begin{cases}\ny_1 + 2y_2 & \le 2 \\
y_1 - y_2 + 3y_3 = -1 \\
2y_1 + y_3 & \le 5 \\
5y_1 - y_2 - 2y_3 \le -2 \\
y_1 \le 0, y_2 \ge 0, y_3 \text{ -} \text{double}\n\end{cases}
$$

### 5. Twierdzenia o Dualności:

### Twierdzenie 1 (o istnieniu)

Jeżeli ZP i ZD maja rozwiazania dopuszczalne, to oba maja rozwiazania optymalne. Jeżeli natomiast chociaz jedno z nich nie ma rozwiązania dopuszczalnego, to obydwa nie mają rozwiązań dopuszczalnych.

### **Twierdzenie 2**

Jeżeli  $x_1, ..., x_n$  jest rozwiązaniem dopuszczalnym zadania pierwotnego, a  $y_1, ..., y_m$  rozwiązaniem dopuszczalnym zadania dualnego, to pomiędzy wartościami funkcji celu zachodzi nierówność:

$$
\sum_{j=1}^n c_j x_j \leq \sum_{i=1}^m b_i y_i
$$

Dla rozwiązań dopuszczalnych wartość funkcji celu ZP nie może być większa od wartości funkcji celu ZD

### Twierdzenie 3 (o optymalności)

Jeżeli istnieją dwa takie rozwiązania dopuszczalne  $x_1^*,...,x_n^*$  (ZP) i  $y_1^*,...,y_m^*$  (ZD), że

 $\sum_{i=1}^{n} c_j x_j^* = \sum_{i=1}^{m} b_i y_i^*$ ,

to obydwa rozwiązania są rozwiązaniami optymalnymi.

#### Twierdzenie 4 (o równowadze)

Jeżeli  $x_1, ..., x_n$  jest rozwiązaniem dopuszczalnym zadania pierwotnego oraz  $y_1, ..., y_m$  rozwiązaniem dopuszczalnym zadania dualnego, to aby te rozwiązania były rozwiązaniami optymalnymi wystarcza, że spełniane beda nastepujące warunki:

(1) 
$$
\sum_{j=1}^{n} a_{ij}x_j < b_i \Rightarrow y_i = 0
$$
\n(2) 
$$
\sum_{i=1}^{m} a_{i,j}y_i > c_j \Rightarrow x_j = 0
$$
\n(3) 
$$
y_i > 0 \Rightarrow \sum_{j=1}^{n} a_{ij}x_j = b_i
$$
\n(4) 
$$
x_j > 0 \Rightarrow \sum_{i=1}^{m} a_{ij}y_i = c_j
$$

## □ Zadania programowania liniowego – idea metody **simpleks**

#### 6. Algorytm metody Simpleks:

Metoda simpleks jest podstawową metodą znajdowania optymalnych rozwiązań zadań programowania liniowego. Jest to metoda ogólna, pozwalająca rozwiązać każde zadanie PL.

Polega ona na sekwencyjnym (ściśle określonym - ukierunkowanym przeglądzie tzw. rozwiązań bazowych)

Rozwiązanie bazowe jest związane z postacią kanoniczną zadania PL.

$$
Max(Min) \sum_{j=1}^{n} c_j x_j
$$

$$
\begin{cases} A \cdot x = b \\ x \ge 0 \end{cases}
$$

gdzie:

$$
x = \begin{bmatrix} x_1 \\ \dots \\ x_n \end{bmatrix}
$$
 - wektor zmiennych decyzyjnych (w zapisie kolumnowym),  
\n
$$
b = \begin{bmatrix} b_1 \\ \dots \\ b_n \end{bmatrix}
$$
 - wektor prawych ograniczeń w warunkach  
\n
$$
c = \begin{bmatrix} c_1 & \dots & c_n \end{bmatrix}
$$
 - wektor współczynników funkcji celu (w zapisie wierszowym)  
\n
$$
A = \begin{bmatrix} a_{11} & \dots & a_{1n} \\ \dots & \dots & \dots \\ a_{m1} & \dots & a_{mn} \end{bmatrix}
$$
 - macierz współczynników warunków ograniczających po prawej stronie równości

Niech B oznacza baze, czyli macierz kwadratowa m-tego stopnia składająca się z m - liniowo niezależnych kolumn macierzy A ( $det(B) \neq 0$ ).

Jej kolumny nazywa się kolumnami bazowymi, zaś pozostałe kolumny macierzy A nie bazowymi. Zmienne związane z kolumnami bazowymi nazywamy zmiennymi bazowymi, zaś pozostałe nie bazowymi.

Oznaczmy przez  $Z_B$  - zbiór zmiennych bazowych, zaś przez  $Z_N$  - zbiór zmiennych nie bazowych.

Z każdą bazą B układu równań  $Ax = b$  jest związane rozwiązanie bazowe. Jeżeli układ Ax=b jest niesprzeczny oraz n>m, to układ ten ma nieskończenie wiele rozwiązań, ale skończoną liczbe rozwiązań bazowych. Dla m – równań z n – niewiadomymi ma co najwyżej  $\binom{n}{m} = \frac{n!}{m!(n-m)!}$ 

Wektor zmiennych decyzyjnych oraz macierz współczynników można przedstawić teraz przy zadanej bazie B następująco:  $x = (x_B, x_N)$ ,  $A = (B, N)$ 

Wówczas układ równań  $Ax = b$  zapiszemy w postaci:  $B \cdot x_B + N \cdot x_N = b$ 

Mnożąc lewostronnie przez macierz  $B^{-1}$ , otrzymujemy postać bazową:  $I \cdot x_B + W \cdot x_N = b^*$ 

gdzie:  $I = B^{-1} \cdot B$ ,  $W = B^{-1} \cdot N$ ,  $b^* = B^{-1} \cdot b$ 

Z postaci bazowej łatwo wyznaczyć rozwiązanie bazowe:  $x_N = 0$ ,  $x_B = b^* = B^{-1} \cdot b$ .

Jeżeli dla danej bazy B:  $x_B = b^* = B^{-1} \cdot b \ge 0$ , to rozwiązanie bazowe jest rozwiązaniem dopuszczalnym.

#### Idea metody simpleks:

Zastosowanie podejścia pełnego przeglądu zbioru rozwiązań bazowych jest nieefektywne ze wzgledu na liczbe tych rozwiazań oraz ze wzgledu na wielkość układu równań jaki należy przekształcać.

Jeżeli n=20 i m=10, to rozwiązań bazowych może być:  $\binom{20}{10} = \frac{20!}{10! \cdot 10!} = 184756$ 

W metodzie simpleks stosujemy przeglad ukierunkowany zbioru rozwiązań bazowych. Przechodzimy od jednego rozwiazania bazowego dopuszczalnego do drugiego, o którym wiemy, że jest nie gorsze od poprzedniego (pomijając niedopuszczalne i te gorsze od aktualnie rozpatrywanego).

Przeglad ukierunkowany sprowadza się do realizacji nastepujących kroków (jeżeli zadanie ma rozwiazanie optymalne)

Krok A: Wyznaczyć rozwiazanie wejściowe – dopuszczalne i bazowe

Krok B: Sprawdzić, czy aktualne rozwiazanie bazowe jest optymalne. Jeżeli tak, to koniec obliczeń, jeżeli nie, to przejście do kroku C

Krok C: Przejść do sasiedniego rozwiązania bazowego, o którym wiadomo, że jest nie gorsze od poprzedniego i powrót do kroku B.

Dwie bazy nazywamy sąsiednimi jeżeli różnia się tylko jedną kolumną macierzy A. Podobnie dwa rozwiazania bazowe nazywamy sasiednimi, jeżeli różnia się tylko jedna zmienna bazowa.

W sensie rachunkowym przechodzenie od jednego rozwiązania bazowego do drugiego sąsiedniego polega na przekształcaniu układu równań:  $I \cdot x_R + W \cdot x_N = b^*$  od jednej postaci bazowej do drugiej. Najlepiej, gdy początkowa postać kanoniczna jest także postacią bazową.

#### Poczatkowe rozwiazanie bazowe:

Punktem wyjścia metody simpleks jest uzyskanie poczatkowego rozwiazania bazowego. W tym celu należy przekształcić je do postaci bazowej z nieujemnym wektorem wyrazów wolnych b. Przyjmując, że zmienne bazowe sa zwiazane z wektorami jednostkowymi uzyskamy bardzo łatwo poczatkowe rozwiązanie bazowe:  $x_p = b^* = B^{-1} \cdot b = I^{-1} \cdot b = b$ ,  $x_y = 0$ .

Jeżeli i-te prawe ograniczenie jest ujemne, to można przemnożyć obustronnie to równanie (warunek) przez (-1).

Gdy macierz współczynników postaci kanonicznej nie zawiera macierzy jednostkowej, która można uznać jako baze, to możemy:

- (1) tak przekształcić układ równań (stosując reguły eliminacji Gaussa), aby zawierał on macierz iednostkowa
- (2) albo sztucznie utworzyć taka macierz, uzupełniając macierz współczynników A o odpowiednia liczbe brakujących wektorów jednostkowych – co czesto jest praktyczniejsze – jest to tzw. metoda sztucznej bazy (rozszerzamy wtedy liste zmiennych decyzyjnych o tzw. zmienne sztuczne).

#### Uwaga:

- Waga przy zmiennej sztucznej w funkcji celu jest taka, że nieopłacalne jest pozostawienie jej w rozwiazaniu optymalnym (duża liczba dodatnia dla minimum lub ujemna i duża co do modułu dla zadania na maksimum)

- Optymalne rozwiązanie zadania ze zmiennymi sztucznymi (pomocniczego) wyznacza optymalne rozwiązanie zadania początkowego, jeśli tylko wszystkie zmienne sztuczne sa w rozwiązaniu optymalnym zerowe.

- jeżeli choć jedna zmienna sztuczna jest dodatnia, to początkowe rozwiązanie jest sprzeczne.

### Zadanie ZPL (przykład)

Przedsiębiorstwo transportowe dysponuje 10 ciężarówkami o ładowności 10[t]. Klient zlecił przedsiebiorstwu przewóz 66 ton ładunków w opakowaniach po 3ftl oraz 20 ton ładunków w opakowaniach po 2[t].

W jaki sposób należy załadować towar na cieżarówki, aby zrealizować zamówienie klienta, minimalizując łaczna niewykorzystana ładowność cieżarówek niezbednych do przewozu towarów?

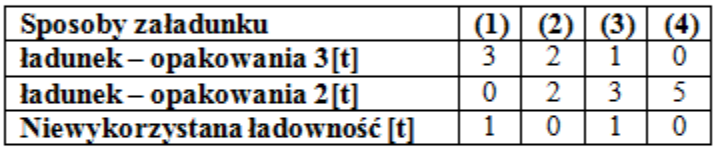

Model matematyczny – problemu decyzyjnego:

 $F(x_1, x_2, x_3, x_4) = 1 \cdot x_1 + 0 \cdot x_2 + 1 \cdot x_3 + 0 \cdot x_4 \rightarrow \min$ 

$$
\begin{cases} x_1 + x_2 + x_3 + x_4 \le 10 \\ 3 \cdot (3 \cdot x_1 + 2 \cdot x_2 + 1 \cdot x_3 + 0 \cdot x_4) = 66 \\ 2 \cdot (0 \cdot x_1 + 2 \cdot x_2 + 3 \cdot x_3 + 5 \cdot x_4) = 20 \end{cases} \Longleftrightarrow \begin{cases} x_1 + x_2 + x_3 + x_4 \le 10 \\ 9 \cdot x_1 + 6 \cdot x_2 + 3 \cdot x_3 + 0 \cdot x_4 = 66 \\ 0 \cdot x_1 + 4 \cdot x_2 + 6 \cdot x_3 + 10 \cdot x_4 = 20 \\ x_1 \ge 0, x_2 \ge 0, x_3 \ge 0, x_4 \ge 0 \end{cases}
$$

Postać kanoniczna:

 $F(x_1, x_2, x_3, x_4) = 1 \cdot x_1 + 0 \cdot x_2 + 1 \cdot x_3 + 0 \cdot x_4 + 0 \cdot x_5 \rightarrow \min$ 

 $x_1 + x_2 + x_3 + x_4 + x_5 = 10$  $9 \cdot x_1 + 6 \cdot x_2 + 3 \cdot x_3 + 0 \cdot x_4 = 66$  $0 \cdot x_1 + 4 \cdot x_2 + 6 \cdot x_3 + 10 \cdot x_4 = 20$  $x_1 \ge 0, x_2 \ge 0, x_3 \ge 0, x_4 \ge 0, x_5 \ge 0$ 

#### Postać kanoniczna – bazowa, po wprowadzeniu zmiennych sztucznych:

Wprowadzamy 2 zmienne sztuczne (dla których oczekujemy wartości zerowej)  $x_6 = 0$  oraz  $x_7 = 0$  ze współczynnikami  $c_6 = M$  oraz  $c_7 = M$ ,  $M > 0$   $(M \rightarrow \infty)$  - dla zadania na minimum.

Gdyby zadanie ZPL było na maksimum, to  $c_6 = -M$ ,  $c_7 = -M$ .

 $F(x_1, x_2, x_3, x_4) = 1 \cdot x_1 + 0 \cdot x_2 + 1 \cdot x_3 + 0 \cdot x_4 + 0 \cdot x_5 + M \cdot x_6 + M \cdot x_7 \rightarrow \min$ 

$$
\begin{cases}\n1 \cdot x_1 + 1 \cdot x_2 + 1 \cdot x_3 + 1 \cdot x_4 + 1 \cdot x_5 + 0 \cdot x_6 + 0 \cdot x_7 = 10 \\
9 \cdot x_1 + 6 \cdot x_2 + 3 \cdot x_3 + 0 \cdot x_4 + 0 \cdot x_5 + 1 \cdot x_6 + 0 \cdot x_7 = 66 \\
0 \cdot x_1 + 4 \cdot x_2 + 6 \cdot x_3 + 10 \cdot x_4 + 0 \cdot x_5 + 0 \cdot x_6 + 1 \cdot x_7 = 20 \\
x_1 \ge 0, x_2 \ge 0, x_3 \ge 0, x_4 \ge 0, x_5 \ge 0\n\end{cases}
$$

**Algorytm metody Simpleks:** 

Krok A – znaleźć początkowe rozwiązanie bazowe dopuszczalne

Krok B – sprawdzić optymalność aktualnego rozwiązania bazowego

- Jeżeli aktualne bazowe jest optymalne, to koniec obliczeń ۰
- Jeżeli nie to przejść do kroku C ۰

Krok C – Wyznaczyć sąsiednie nie gorsze od poprzedniego rozwiązanie bazowe

Powrót do - Kroku B

F. - 71

#### Krok A

Pierwsze – początkowe rozwiązanie bazowe:

Macierz współczynników w warunkach ograniczających:

$$
A = \begin{bmatrix} 1 & 1 & 1 & 1 & 1 & 0 & 0 \\ 9 & 6 & 3 & 0 & 0 & 1 & 0 \\ 0 & 4 & 6 & 10 & 0 & 0 & 1 \end{bmatrix}
$$
  
Pierwsza baza:  $B = \begin{bmatrix} 1 & 0 & 0 \\ 0 & 1 & 0 \\ 0 & 0 & 1 \end{bmatrix}$ 

Zmienne bazowe: 
$$
x_B = \begin{bmatrix} x_5 \\ x_6 \\ x_7 \end{bmatrix}
$$
, Zmienne niebazowe:  $x_N = \begin{bmatrix} x_1 \\ x_2 \\ x_3 \\ x_4 \end{bmatrix}$ 

Pierwsze rozwiązanie bazowe:

$$
x_N = 0
$$
,  $x_B = \begin{bmatrix} x_5 \\ x_6 \\ x_7 \end{bmatrix} = b^* = b = \begin{bmatrix} 10 \\ 66 \\ 20 \end{bmatrix}$ 

#### **KrokB**

#### Sprawdzenie optymalności aktualnego rozwiązania bazowego:

Sprawdzanie optymalności aktualnego rozwiązania bazowego oraz tworzenie kolejnych rozwiązań bazowych dopuszczalnych wygodnie jest zilustrować tzw. Tablicą simpleksową.

### **Pierwsza tablica simpleksowa:**  $T^{(1)} = \begin{bmatrix} t_{ij} \end{bmatrix}_{i=0,...,m; j=0,...,n}$

 $+$ 

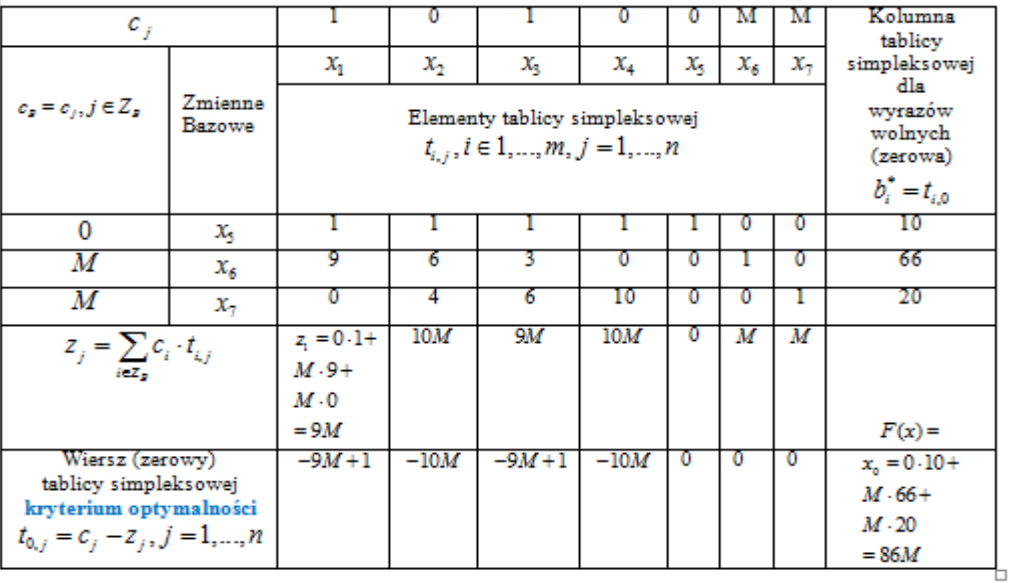

Simpleksowe kryterium optymalności:

1. Dla zadania z funkcją celu postaci maksimum:

dla każdego  $j \in Z_N$ ,  $t_{0,i} \leq 0$ 

2. Dla zadania z funkcją celu postaci minimum:

dla każdego  $j \in Z_N$ ,  $t_{0,i} \geq 0$ 

Dla naszego zadania wszystkie współczynniki optymalności są ujemne, więc początkowe rozwiązanie bazowe nie jest optymalne.

Należy zatemprzejść do kroku (C) - ustalić którą zmienną z aktualnych niebazowych należy do bazy wprowadzić, aby poprawić aktualne rozwiązanie, a którą z aktualnej bazy usunąć.

Otym mówitzw. simpleksowe kryterium wejścia do bazy i kryterium wyjścia z bazy.

Poprawa aktualnego rozwiązania bazowego – wyznaczenie sąsiedniego rozwiązania bazowego dopuszczalnego, które jest nie gorsze od aktualnego

#### Kryterium wejścia:

Do bazy należy wprowadzić, taką zmienną z niebazowych, dla której:

- 1. Dla zadania na **maksimum** zachodzi warunek:  $t_{0,k} = \max\left\{t_{0,j}, j \in Z_N\right\}$
- 2. Dla zadania **na minimum** zachodzi warunek:  $t_{0,k} = \min\left\{t_{0,j}, j \in Z_N\right\}$

Dla naszego zadania należy wprowadzić albo zmienną  $x_2$  albo  $x_4$  (wprowadzamy  $x_2$ , gdyż jest to zmienna właściwa, a nie bilansująca zmienna swobodna jak  $x_4$ ).

$$
t_{0,2} = t_{0,4} = \min\{-9M + 1, -10M, -9M + 1, -10M\} = -10M
$$

 $k = 2$  - kolumna 2 staje się tzw. kolumną centralną tablicy simpleksowej

#### Kryterium wyjścia:

Z aktualnej bazy należy usunąć tę zmienną, dla której:

$$
\frac{t_{r,0}}{t_{r,k}} = \min \left\{ \frac{t_{i,0}}{t_{i,k}}; t_{i,k} > 0 \right\}
$$

Dla naszego zadania min $\left\{\frac{t_{i,0}}{t_{i,k}}; t_{i,k} > 0\right\} = \min\left\{\frac{10}{1}, \frac{66}{6}, \frac{20}{4}\right\} = 5$ , dla  $r = 3$ , a więc dla

trzeciej aktualnie zmiennej bazowej:  $x_7$ , którą z bazy należy usunąć

 $t_{r,k} = t_{3,2}$  - staje się tzw. elementem centralnym (ważnym dla dalszych przekształceń tablicy simpleksowej) przy wyznaczaniu nowego poprawionego rozwiązania bazowego.

Przekształcenia tablicy simpleksowej w celu uzyskania nowego - lepszego rozwiązania bazowego.

$$
T'_{i,j} = \begin{bmatrix} t'_{i,j} \end{bmatrix}_{i=1,\ldots,m; j=0,\ldots,n}
$$
 - jest nową tablicą simpleksową

•  $t'_{r,j} = \frac{t_{r,j}}{t_{r,k}}$ ;  $j = 0,...,n$  - dla wiersza odpowiadającego wierszowi centralnemu, czyli dla

zmiennej wyprowadzanej z aktualnej bazy

•  $t'_{i,j} = t_{i,j} - t_{i,k} \cdot t'_{r,j}; i \neq r; j = 0,...,n$  - dla wierszy pozostałych

Dla naszego zadania: element centralny  $t_{3,2} = 4$ 

$$
t'_{3,j} = \begin{bmatrix} 0 & 1 & \frac{3}{2} & \frac{5}{2} & 0 & 0 & 1 & |5 \end{bmatrix}
$$
  
\n
$$
t'_{1,j} = \begin{bmatrix} 1 & 1 & 1 & 1 & 0 & 0 & |10 \end{bmatrix} - 1 \cdot \begin{bmatrix} 0 & 1 & \frac{3}{2} & \frac{5}{2} & 0 & 0 & 1 & |5 \end{bmatrix} =
$$
  
\n
$$
= \begin{bmatrix} 1 & 0 & -\frac{1}{2} & -\frac{3}{2} & 1 & 0 & -1 & |5 \end{bmatrix}
$$
  
\n
$$
t'_{2,j} = \begin{bmatrix} 9 & 6 & 3 & 0 & 0 & 1 & 0 & |66 \end{bmatrix} - 6 \cdot \begin{bmatrix} 0 & 1 & \frac{3}{2} & \frac{5}{2} & 0 & 0 & 1 & |5 \end{bmatrix} =
$$
  
\n
$$
= \begin{bmatrix} 9 & 0 & -6 & -15 & 0 & 1 & -6 & |36 \end{bmatrix}
$$

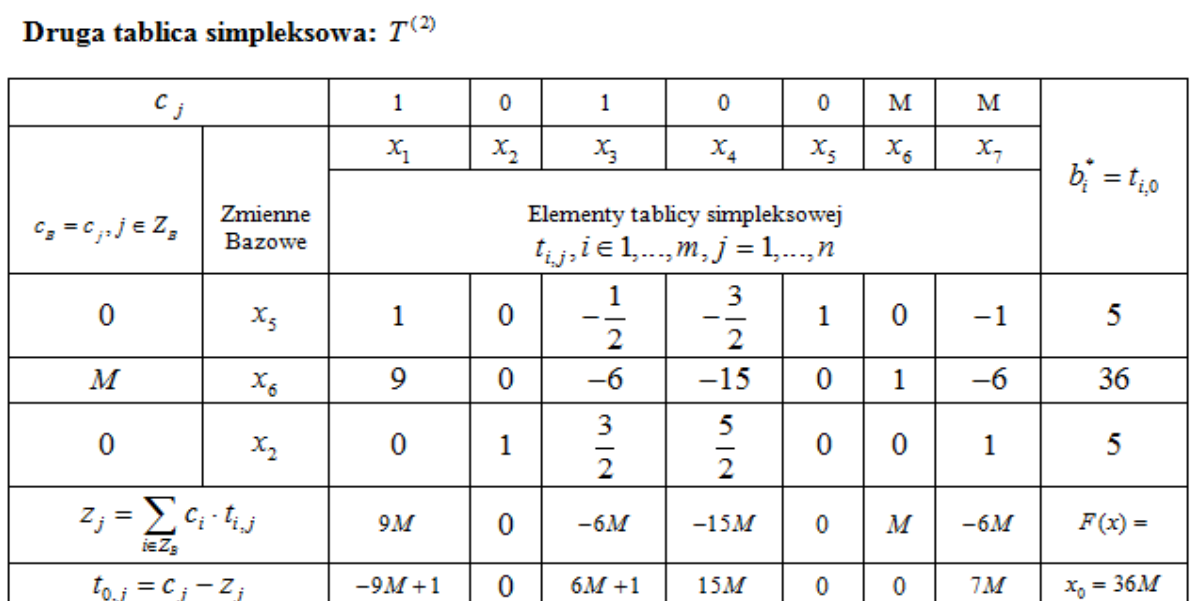

Drugie rozwiązanie bazowe:

$$
x_N = 0
$$
,  $x_B = \begin{bmatrix} x_5 \\ x_6 \\ x_2 \end{bmatrix} = b^* = b = \begin{bmatrix} 5 \\ 36 \\ 5 \end{bmatrix}$   $f(x) = 0.5 + M.36 + M.5 = 41M$ 

Kryterium optymalności: istnieje jeszcze jeden współczynnik  $t_{0,1}$ , dla zmiennej niebazowej  $\boldsymbol{\mathit{x}}_1$ , który jest ujemny, zatem aktualne rozwiązanie dalej nie jest optymalne.

#### Zastosowanie kryterium wejścia:

Tę zmienną: $\,x_{1}^{}$  - należy zatem wprowadzić do bazy – zgodnie z kryterium wejścia

#### Zastosowanie kryterium wyjścia:

$$
\frac{t_{r,0}}{t_{r,1}} = \min\left\{\frac{5}{1}, \frac{36}{9}\right\} = 4 - z
$$
 bazy usuwamy r=2 drugą zmienną bazową:  $x_6$ 

Nowe-trzecie rozwiazanie bazowe dla naszego zadania - element centralny:  $t_{21} = 9$  $t'_{2,j} = \begin{vmatrix} 1 & 0 & -\frac{2}{3} & -\frac{5}{3} & 0 & \frac{1}{9} & -\frac{2}{3} & |4 \end{vmatrix}$  $t'_{1,j} = \begin{bmatrix} 1 & 0 & -\frac{1}{2} & -\frac{3}{2} & 1 & 0 & -1 & 5 \end{bmatrix} - 1 \cdot \begin{bmatrix} 1 & 0 & -\frac{2}{3} & -\frac{5}{3} & 0 & \frac{1}{9} & -\frac{2}{3} & 4 \end{bmatrix} =$  $=\begin{bmatrix} 0 & 0 & \frac{1}{6} & \frac{1}{6} & 1 & -\frac{1}{6} & -\frac{1}{3} & 1 \end{bmatrix}$  $t'_{3,j} = \left[1 \quad 0 \quad \frac{3}{2} \quad \frac{5}{2} \quad 0 \quad 0 \quad 1 \quad 5 \right] - 0 \cdot \left[1 \quad 0 \quad -\frac{2}{3} \quad -\frac{5}{3} \quad 0 \quad \frac{1}{9} \quad -\frac{2}{3} \quad 4 \right] =$  $=\begin{bmatrix} 1 & 0 & \frac{3}{2} & \frac{5}{2} & 0 & 0 & 1 & 5 \end{bmatrix}$ 

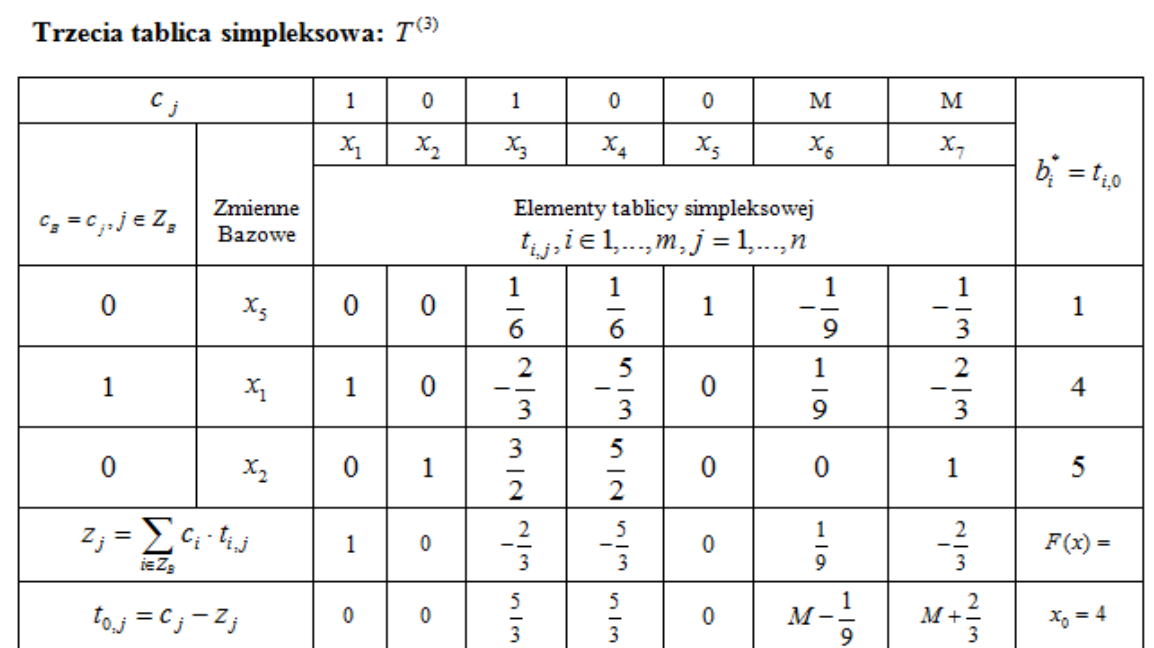

Trzecie rozwiązanie bazowe:

$$
x_N = 0
$$
,  $x_B = \begin{bmatrix} x_5 \\ x_1 \\ x_2 \end{bmatrix} = b^* = b = \begin{bmatrix} 1 \\ 4 \\ 5 \end{bmatrix}$   $f(x) = 0.1 + 1.4 + 0.5 = 4$ 

#### Sprawdzenie kryterium optymalności:

wszystkie współczynniki $t_{0,j}, j \in Z_N,$ dla zmiennych niebazowych, zatem aktualne rozwiązanie jest optymalne.

Należy zatem wysłać 4 samochody załadowane sposobem pierwszym oraz 5 załadowanych sposobem drugim, aby zrealizować zamówienie klienta, przy minimalnej niewykorzystanej ładowności środków transportu wynoszącej 4 [tony].